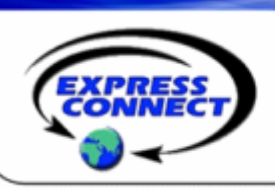

# *ExpressDial* **Audio Conferencing Quick Reference Guide**

# **Automated On-demand Audio Conferencing Service**

### *ExpressDial* **is new and improved!**

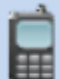

#### **Volume Controls**

Improve your conference call quality by increasing or decreasing the volume on a line or on the entire call.

#### **Call Security**

Increase call security by asking for a security code, hearing who is on line, locking the call or disconnecting everyone when the call is finished.

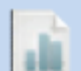

## **Billing Code**

**Management** Add billing codes to the invoice or conferencing reports. Moderators can enter a billing code after the conference ID or add or change billing codes after the call and before month-end.

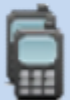

#### **Sub-conferences**

Create remote breakout groups. Sort participants into separate conversations and later rejoin them to the conference call. *ExpressDial* allows up to 9 sub-conferences in the same conference call.

*ExpressDial* conference calls now allow **up to 300 participants** without a reservation. *PINactivated* conference calls begin after the moderator joins and enters the PIN*. QuickStart* calls begin when the first participant dials in, even though the moderator has not yet joined.

#### **Starting and Joining a Conference Call**

Moderators start a conference call by:

- Dialing the U.S. toll-free number, U.S. local number or International access number
	- Entering the conference ID followed by the # sign
	- Pressing \* to enter the 4 or 6 digit PIN code followed by the # sign

Participants join by dialing the U.S. toll-free number, U.S. local number or International access number and entering the conference ID followed by the # sign. They are joined to the call silently, with a tone, or with their recorded name announcement.

## **PHONE COMMANDS**

#### **Press the \* key and the number command to control your conference call.**

### *Get Help*

\*0 Summon an operator

\*1 Hear a phone command menu

#### *Mute Lines*

- \*6 Mute and un-mute your line
- \*96 Mute all participants' lines
- \*97 Un-mute all participants' lines

#### *Dial Out*

- \*95 Dial out to domestic participants
- \*0 Dial out to International participants (with Operator Assistance)

#### *Record the Call*

- \*22 Start or stop recording
- \*32 Create custom call greeting

#### *Control Call Volume*

- \*4 Increase volume in the call
- \*5 Increase volume on your line
- \*7 Decrease volume in the call
- \*8 Decrease volume on your line

#### *Increase Call Security*

- \*31 Turn security code prompts on or off
- \*91 Hear a count of participants
- \*92 Hear a private roll call
- \*93 Disconnect all participant lines
- \*94 Lock and unlock the call

#### *Initiate a Sub-conference*

- \*21 Start sub-conferencing
- #1-9 Join participants to the sub-conference
- ## Return to the main menu
- #0 Return participants to the main call

## **24x7 Technical Support U.S. toll-free: 1.800.459.5680 or International: 1.719.785.9496**

*ExpressConnect* **Conferencing www.expressconnectinc.com** **Business Office: 410.235.4092 support@expressconnectinc.com**